#### МУНИЦИПАЛЬНОЕ БЮДЖЕТНОЕ ОБЩЕОБРАЗОВАТЕЛЬНОЕ УЧРЕЖДЕНИЕ «ЦЕНТР ОБРАЗОВАНИЯ СЕЛА УЭЛЬКАЛЬ ИМЕНИ ПЕРВОЙ КРАСНОЗНАМЁННОЙ ПЕРЕГОНОЧНОЙ АВИАДИВИЗИИ»

СОГЛАСОВАНО: педагогическим советом протокол от 18.04.2024 № 04

УТВЕРЖДЕНО: приказом МБОУ «ЦО с. Уэлькаль» от 18.04.2024 № 01-05/91-од

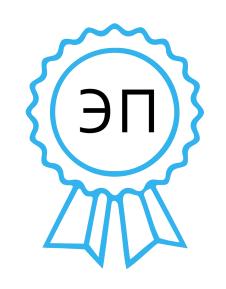

Подписано цифровой подписью: Козловская Надежда Васильевна DN: cn=Козловская Надежда Васильевна, o=МБОУ "ЦО с. Уэлькаль", ou=Директор, email=schooluelkal@mail. ru, c=RU

# **ДОПОЛНИТЕЛЬНАЯ ОБРАЗОВАТЕЛЬНАЯ ОБЩЕРАЗВИВАЮЩАЯ ПРОГРАММА ТЕХНИЧЕСКОЙ НАПРАВЛЕННОСТИ**

## **«Инфознайка»**

Целевая группа обучающихся: 7-11 лет

Срок реализации: 1 год

Составитель: Сафьянова М.С., педагог дополнительного образования,учитель математики, информатики и физики

**Уэлькаль 2024**

#### **ПОЯСНИТЕЛЬНАЯ ЗАПИСКА**

Нормативно-правовое обеспечение программы составляют следующие документы:

- Федеральный закон от 29.12.2012 г. № 273-ФЗ «Об образовании в [Российской Федерации»](http://rcro.tomsk.ru/wp-content/uploads/2015/05/Federal-ny-j-zakon-ot-29.12.2012-g.-273-FZ-Ob-obrazovanii-v-Rossijskoj-Federatsii-.rtf) (в редакции от 14.07.2022 г.);

- Национальный проект РФ «Образование», утвержденный Указом президента РФ № 204 от 07.05.2018 г.;

- Федеральный проект «Патриотическое воспитание граждан Российской Федерации » национального проекта «Образование» на 2021- 2024 гг.:

- Указ Президента Российской Федерации от 29.05.2017 г. № 240 «Об объявлении в Российской Федерации Десятилетия детства»;

- Распоряжение Правительства РФ от 23.01.2021 г. № 22-р «Об утверждении плана основных мероприятий, проводимых в рамках Десятилетия детства, на период до 2027 г.»;

- Распоряжение Правительства РФ от 29.05.2015 г. № 996-р «Стратегия развития воспитания в Российской Федерации на период до 2025 г.»;

- Концепция развития дополнительного образования детей до 2030 года (утвержденная распоряжением Правительства Российской Федерации от 31.03.2022 №678-р);

- Порядок организации и осуществленияобразовательной деятельности по дополнительнымобщеобразовательным программам, утвержденный приказом Министерства просвещения Российской Федерации от 09.11.2018 г. N<sup>o</sup> 196:

- Приложение к письму Министерства Просвещения России от 02.08.2019 г. № 06–787 «Разъяснения по вопросам, связаннымс организацией туристско-краеведческойдеятельности с детьми в условиях природной среды»;

Санитарные правила СП 2.4.  $3648-20$  «Санитарноэпидемиологические требования к организациям воспитания и обучения, отдыха и оздоровления детей и молодежи» (Зарегистрирован 18.12.2020 № 61573).

 - ПриказДепартаментаобразованияинаукиЧАОот04.02.2021г. №01- 21/86"Обутвержденииметодическихрекомендацийпореализациидополнитель ных общеобразовательных программ с применением электронногообученияидистанционныхобразовательных технологий";

- Распоряжение Губернатора Чукотского автономного округа от 20.06.2023 г. № 148 «Об организации оказания государственных услуг в социальной сфере по направлению деятельности «реализация дополнительных образовательных программ (за исключением дополнительных предпрофессиональных программ в области искусств)» на территории Чукотского автономного округа».

Дополнительная общеобразовательная программа «Инфознайка» является неотъемлемой частью образовательной программы Муниципального бюджетного общеобразовательного учреждения «Центр образования села Уэлькаль имени первой Краснознаменной перегоночной авиадивизии» и дает возможность каждому ребенку получать дополнительное образование исходя из его интересов, склонностей, способностей и образовательных потребностей, осуществляемых за пределами федеральных государственных образовательных стандартов и федеральных государственных требований.

По своему функциональному назначению программа является общеразвивающей и направлена на удовлетворение потребностей учащихся в интеллектуальном совершенствовании, в организации их свободного времени.

**Аннотация программы**. Программа предназначена для обучающихся 7-11 лет с повышенным интересом к информационным технологиям и программированию. Программа имеет техническую направленность, так как учащиеся, приобретая навыки работы с различными программными продуктами, реализовывают свой интерес к технике и технологиям,

развивают творческие, логические и исследовательские способности, а также получают навык самостоятельной работы.

**Актуальность программы.**Современному ребенку для успешной самореализации необходимы умения и навыки планирования своей деятельности, поиска информации, проектирования и построения информационных моделей. Решать такие задачи, возникающие в любой сфере деятельности человека, позволяет алгоритмический стиль мышления. Он не связан лишь с вычислительной техникой, так как самое понятие алгоритма, хотя и интуитивное, возникло задолго до появления первого компьютера. На примере использования компьютерных технологий различного назначения обучающийся получает навыки работы с компьютером, навыки алгоритмического мышления и знания для достижения поставленной цели не только в программировании, но и в решении жизненных ситуаций.

Актуальность предлагаемой образовательной программы определяется запросом со стороны детей и их родителей на образовательные программы по приобретению информационной и коммуникационной компетентностью (ИКТ – компетентности) в связи с недостаточным рассмотрением этих вопросов в начальной школе. Данная дополнительная образовательная программа направлена на совершенствование познавательных процессов ребенка, формирование основ алгоритмического мышления и информационной компетентности, а также способствует творческой самореализации детей.

**Отличительные особенности программы.** Программа является базовой и предлагается к использованию в учреждениях дополнительного образования, а также в общеобразовательных организациях, реализующих дополнительные общеобразовательные программы, с целью качественной организации досуга детей и, приобретение учащимися информационной и коммуникационной компетентности (ИКТкомпетентности).

Педагогическая целесообразность заключается поддержании  $\mathbf{B}$ интереса обучающегося к учебному процессу, воспитании самостоятельности и ответственности при получении новых знаний, развитии дисциплины интеллектуальной деятельности в течение всего срока реализации образовательной программы наряду с изучением инструментальных средств систему заданий, развивающие учащиеся ВЫПОЛНЯЮТ логическое, пространственное, творческое мышления, позволяющие постепенно понять, что компьютер – это инструмент, а не цель обучения. Понимание приоритетности работы, направленной на развитие способностей детей к интеллектуальной деятельности и формирование алгоритмического стиля перед работой, направленной на освоение мышления предметного содержания.

Принцип формирования групп. Образовательная программа предназначена для школьников, желающих получить навыки грамотной работы с современным программным обеспечением, изучить основы разнообразных компьютерных технологий, получить представление об устройстве компьютера и попробовать свои силы в программировании. Полученные в результате изучения данной программы общие представления о базовых алгоритмах помогут в дальнейшем с большей легкостью осваивать другие языки программирования и решать более сложные задачи с помощью современных технологий программирования.

Состав группы: до 10 обучающихся.

#### Срок освоения программы:

- количество недель: 34;
- $\bullet$  месяцев: 9;
- учебный год: 1.

Объём программы: 68 часов

Срок реализации программы 1 год.

#### Режим занятий:

Число занятий в неделю - 2 часа, в соответствии с СанПиН 2.4.4.3172- 14 длительность одного учебного часа для детей школьного возраста– 40 мин. Понедельник, четверг в 17:00-17:40.

#### **Формы занятий:**

по количеству детей – коллективная;

по особенностям коммуникативного взаимодействия учителя и обучающихся – рассказ, объяснение,

беседа, практикум, конкурс, анкетирование, тестирование, защита проекта;

по дидактической цели – водное занятие, занятия по углублению знаний, практическое занятие;

комбинированные формы занятий;

• дистанционное обучение. Форма обучения очная.

#### **Механизм оценки получаемых результатов**

Входной контроль проводится в начале курса. Цель входного контроля – выявить уровень общей подготовки обучающихся в сфере информационных технологий.

Форма – анкетирование.

Текущий контроль проводится по конкретной теме на фронтальных практических работах.

Цель текущего контроля – оценка качества усвоения программного материала по разделам.

Форма – теоретических диктантов, промежуточных зачетов и тестов.

Итоговый контроль проводится в конце всего курса. Цель итогового контроля – комплексная проверка образовательных ресурсов по всем заявленным целям и направлениям курса.

Форма – защита творческих работ. Теоретические знания учащихся проверяются с помощью тестирования.

**Цель программы.**Важнейшая цель дополнительного образования создание прочного фундамента для последующего образования, развитие умений самостоятельно управлять своей учебной деятельностью. Это предполагает не только освоение опорных знаний и умений, но и развитие способности к сотрудничеству и рефлексии. Курс кружка имеет комплексный характер. В соответствии с первым аспектом информатики осуществляется теоретическая и практическая бескомпьютерная подготовка, к которой относится формирование первичных понятий об информационной деятельности человека, об организации общественно значимых информационных ресурсов (библиотек, архивов и пр.), о нравственных и этических нормах работы с информацией. В соответствии со вторым аспектом информатики осуществляется практическая пользовательская подготовка — формирование первичных представлений о компьютере, в том числе подготовка школьников к учебной деятельности, связанной с использованием информационных и коммуникационных технологий на других предметах.

*Целью* изучения является развитие качеств личности, которые отвечают требованиям информационного, общества, в частности, приобретение учащимися информационной и коммуникационной компетентности (ИКТкомпетентности).

#### *Задачи:*

#### *обучающие*

- научиться осознанно, применять общие учебные умения и навыки;
- решать элементарные информационные задачи с помощью компьютера: пользоваться калькулятором, коротко отвечать на вопросы («Да» / «Нет»), задавать вопросы, на которые можно ответить «Да» или «Нет»;
- выполнять тестовые задания путѐм выбора правильного или наиболее полного ответа и т.д.;

 научиться описывать объекты реальной действительности, т.е. представлять информацию о них различными способами (в виде чисел, текста, рисунков, таблиц).

Осознанно использовать в своей учебной деятельности:

- Устную и письменную речь для общения, передачи и обмена информацией;
- Кодирование как действие по преобразованию формы представления информации;
- Компьютер как универсальный инструмент для создания информационных объектов, их преобразования, хранения и передачи; получить первоначальные знания, которые позволят в дальнейшем получить прочные и глубокие знания по информатике в соответствии с образовательным стандартом;
- развивать свои общеучебные умения и коммуникативные навыки;
- научиться воспринимать информацию без искажений от учителя, из учебников, обмениваться информацией в общении между собой, пользоваться современными средствами связи (телефон, электронная почта).

#### *развивающие*

- содействовать учащимся в развитии у учащихся конструкторских, инженерных и вычислительных навыках, в творческом мышлении;
- развить у учащихся умение самостоятельно определять цель, для которой должна быть обработана и передана информация;
- способствовать развитию у учащихся умения исследовать проблемы путѐм моделирования, измерения, создания и регулирования программ;
- создать условия для развития умения излагать мысли в чѐткой логической последовательности, отстаивать свою точку зрения, анализировать ситуацию и самостоятельно находить ответы на вопросы путѐм логических рассуждений;
- развивать умение работать над проектом в команде, эффективно распределять обязанности.

#### *воспитательные*

- содействовать в ходе занятий формированию основных мировоззренческих идей (в зависимости от содержания занятий);
- обеспечить нравственное воспитание учащихся;
- содействовать трудовому воспитанию учащихся;
- влиять на профессиональное самоопределение;
- способствовать формировать мотивацию успеха и достижений, творческой самореализации на основе организации предметно-преобразующей деятельности; формировать внутренний план деятельности на основе поэтапной отработки предметно преобразовательных действий;
- содействовать учащимся в воспитании командного духа, команды, где каждый ребѐнок умеет сотрудничать со сверстниками и взрослыми;
- сформировать у учащихся адекватное отношение к командной работе, без стремления к соперничеству.

## *Результаты освоения курса дополнительного образования ЛИЧНОСТНЫЕ РЕЗУЛЬТАТЫ*

Обучающийся получит возможность для формирования внутренней позиции школьника на уровне положительного отношения к школе, ориентации на содержательные моменты школьной действительности и принятия образца «хорошего ученика», понимания необходимости учения, выраженного в преобладании учебно-познавательных мотивов и предпочтений социального способа оценки знаний

## *МЕТАПРЕДМЕТНЫЕ*

### *Познавательные универсальные действия:*

Ученик получит возможность научиться анализировать объекты с выделением существенных и несущественных признаков; сравнивать по заданным критериям два - три объекта, выделяя несколько существенных признаков; самостоятельно выбирать основания и критерии

### *Регулятивные универсальные действия:*

Ученик получит возможность научиться принимать и сохранять учебную цель и задачи в сотрудничестве с учителем, ставить новые учебные задачи; контролировать свои действия; осуществлять контроль при наличии эталона; планировать и выполнять свои действия в соответствии с поставленной задачей и условиями ее реализации; оценивать правильность выполнения действия на уровне ретроспективной оценки

#### *Коммуникативные универсальные действия:*

Ученик получит возможность научиться объяснить свой выбор; строить понятные для партнера высказывания при объяснении своего выбора; формулировать и задавать вопросы.

#### **ПРЕДМЕТНЫЕ РЕЗУЛЬТАТЫ**

Ученик получит возможность использовать УУД при решении задач, их обосновании и проверке найденного решения умений:

выделять форму предметов;

определять размеры предметов;

располагать предметы, объекты, цифры по возрастанию, убыванию;

выделять, отображать, сравнивать множества и его элементы;

располагать предметы, объекты симметрично;

находить лишний предмет в группе однородных;

давать название группе однородных предметов;

находить предметы с одинаковым значением признака (цвет, форма, размер, число элементов и т.д.);

находить закономерности в расположении фигур по значению одного признака;

- называть последовательность простых знакомых действий;
- находить пропущенное действие в знакомой последовательности;
- отличать заведомо ложные фразы;
- называть противоположные по смыслу слова.

#### **Содержание программы**

#### **(68 ч)**

#### **Раздел 1. Компьютер для начинающих- 13 ч.**

Вводное занятие. Инструктаж по технике безопасности. Как устроен компьютер. Что умеет компьютер. Ввод информации в память компьютера. Клавиатура. Группы клавиш. История латинской раскладки клавиатуры. Основная позиция пальцев на клавиатуре. Состав предметов. Логическое задание «Найди закономерность и раскрась картинку». Работа на компьютере. Работа над творческим проектом «Домик».

Программы и файлы. Рабочий стол. Управление компьютером с помощью мыши. Как работает мышь. Главное меню. Запуск программ. Управление компьютером с помощью меню.

#### **Раздел 2. Обработка текстовой информации – 13 ч.**

Текстовый редактор. Правила ввода текста. Слово, предложение, абзац. Приѐмы редактирования (вставка, удаление и замена символов). Фрагмент. Перемещение и удаление фрагментов. Буфер обмена. Копирование фрагментов. Проверка правописания, расстановка переносов. Форматирование символов (шрифт, размер, начертание, цвет). Форматирование абзацев (выравнивание, отступ первой строки, междустрочный интервал и др.). Создание и форматирование списков. Вставка в документ таблицы, ее форматирование и заполнение данными. Интерфейс PowerPoint. Копирование и перемещение слайдов.

#### **Раздел 3. Графический редактор Paint – 9 ч.**

Компьютерная графика. Простейший графический редактор. Инструменты графического редактора. Инструменты создания простейших графических объектов. Исправление ошибок и внесение изменений. Работа с фрагментами: удаление, перемещение, копирование. Преобразование фрагментов. Устройства ввода графической информации.

#### **Раздел 4. Обработка информации в PowerPoint – 14 ч.**

Мультимедийнаяпрезентация. Описание последовательно развивающихся событий (сюжет). Анимация. Возможности настройки анимации в редакторе презентаций.

Создание эффекта движения с помощью смены последовательности рисунков. Отображение множеств. Кодирование. Вложенность (включение) множеств. Работаем на компьютере. Пересечение множеств. Компьютерные задания. Объединение множеств. Компьютерные задания.

### **Раздел 5.Занимательные задачи - 12 ч.**

Компьютерное задание «Реши головоломку». Графы. Выражения. Комбинаторика. Работаем на компьютере. Комбинаторика. Учимся находить число фигур. Работаем на компьютере. Логические задачи с неполным условием. Тесты на логику. Развитие внимания. Компьютерные задания в занимательной форме. Рисуем на компьютере. Задачи -рисунки. Логические мини – задачи и задачи - шутки по информатике. Логические мини – задачи и задачи - шутки по информатике.Задачи – шутки. Компьютерная игра «Укажи лишнего».Проект «На прогулке».

#### **Раздел 6. Работа над проектами- 5 ч.**

Электронный лабиринт.Мой любимый герой сказки. Геометрические фигуры.Электронная викторина. На прогулке. Путешествие в страну компьютерных ребусов.

#### **Раздел 7. Экскурсии – 2 ч.**

Экскурсия в компьютерный класс. Выполнение творческих заданий.

#### **В результате обучающиеся научатся:**

-находить общее в составных частях и действиях у всех предметов из одного класса (группы однородных предметов);

– называть общие признаки предметов из одного класса (группы однородных

предметов) и значения признаков у разных предметов из этого класса;

– понимать построчную запись алгоритмов и запись с помощью блок-схем;

#### **Обучающиесяполучат возможность научиться:**

выполнять простые алгоритмы и составлять свои по аналогии;

– изображать графы;

– выбирать граф, правильно изображающий предложенную ситуацию;

– находить на рисунке область пересечения двух множеств и называть элементы из этой области.

**Формы организации занятий: о**сновной формой образовательного процесса является учебное занятие, а также индивидуальная форма работы, работа в парах, групповая и коллективная деятельность.

**Формы контроля:** наблюдение, тестирование, презентация, мини-конференция, индивидуальная работа, фронтальный опрос.

**Методы обмена информацией:** повествование, объяснение, диалог, доказательство, рассказ, рассуждение, беседа.

**Методы стимулирования и мотивации:** игры, соревнования, познавательные беседы, творческие задания; создание ситуации успеха и эмоциональнонравственных ситуаций.

#### **Учебный план**

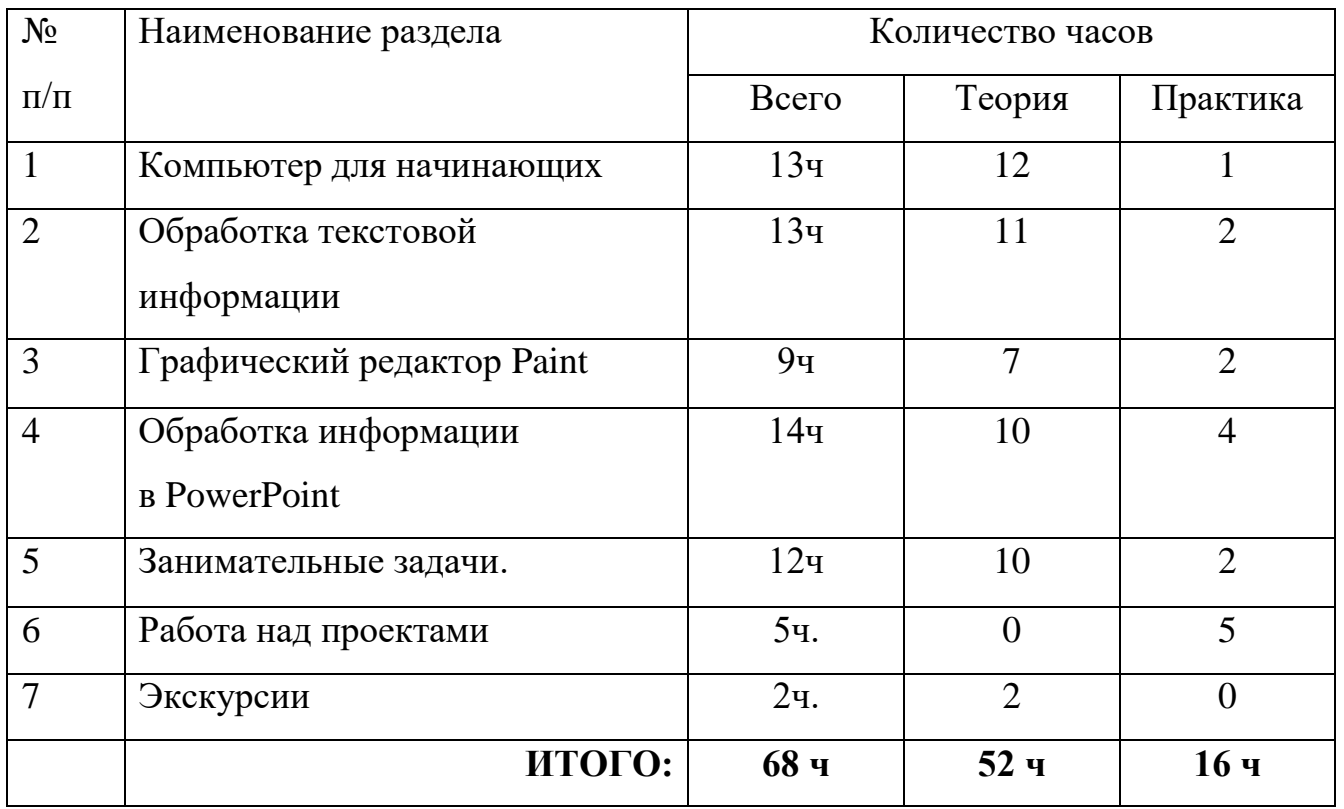

#### **(68 ч, 2 ч в неделю)**

#### **Тематическое планирование**

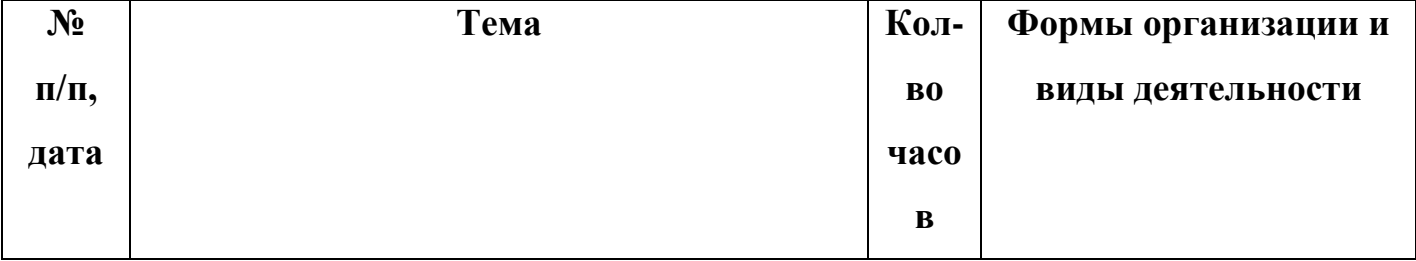

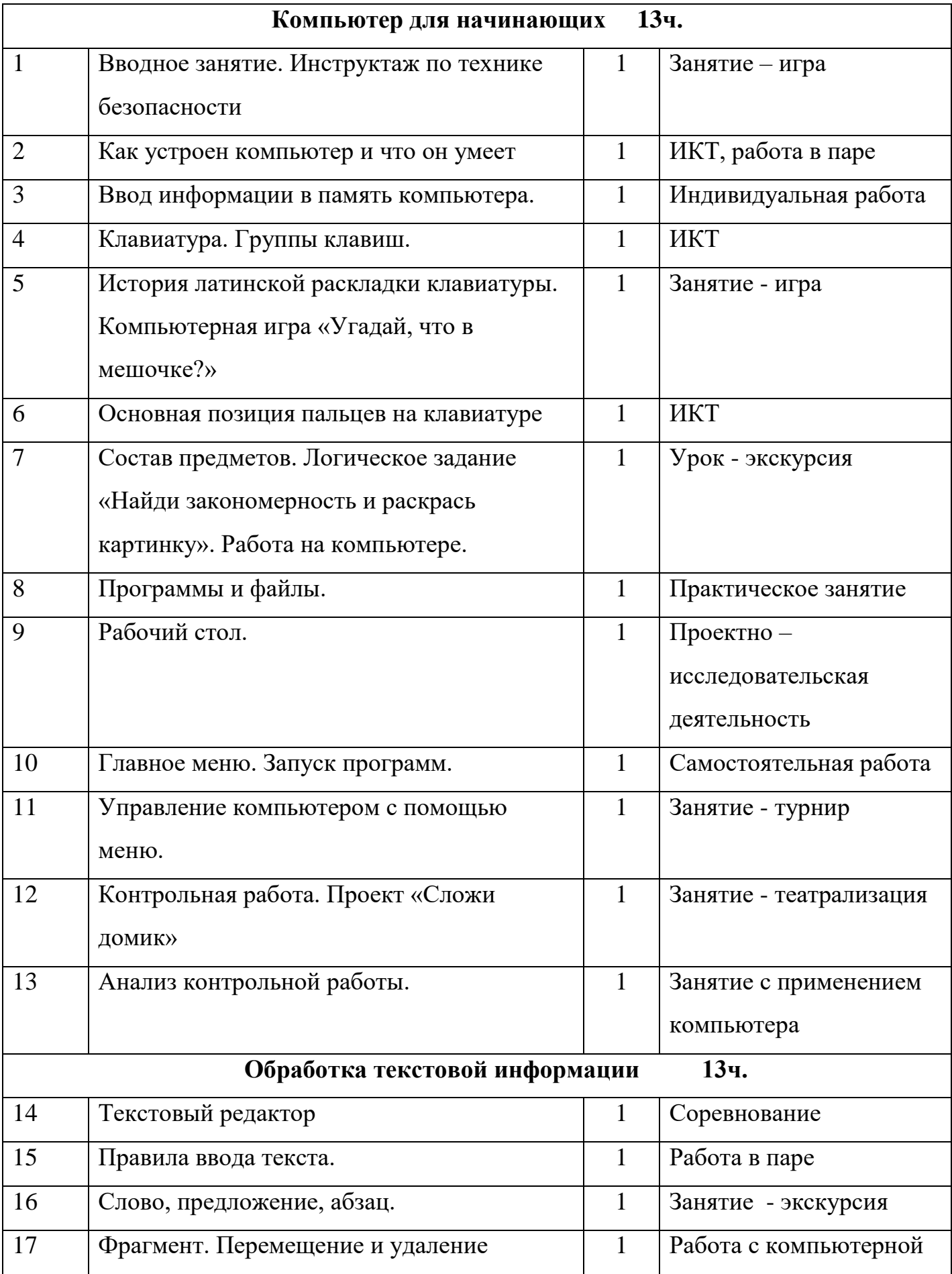

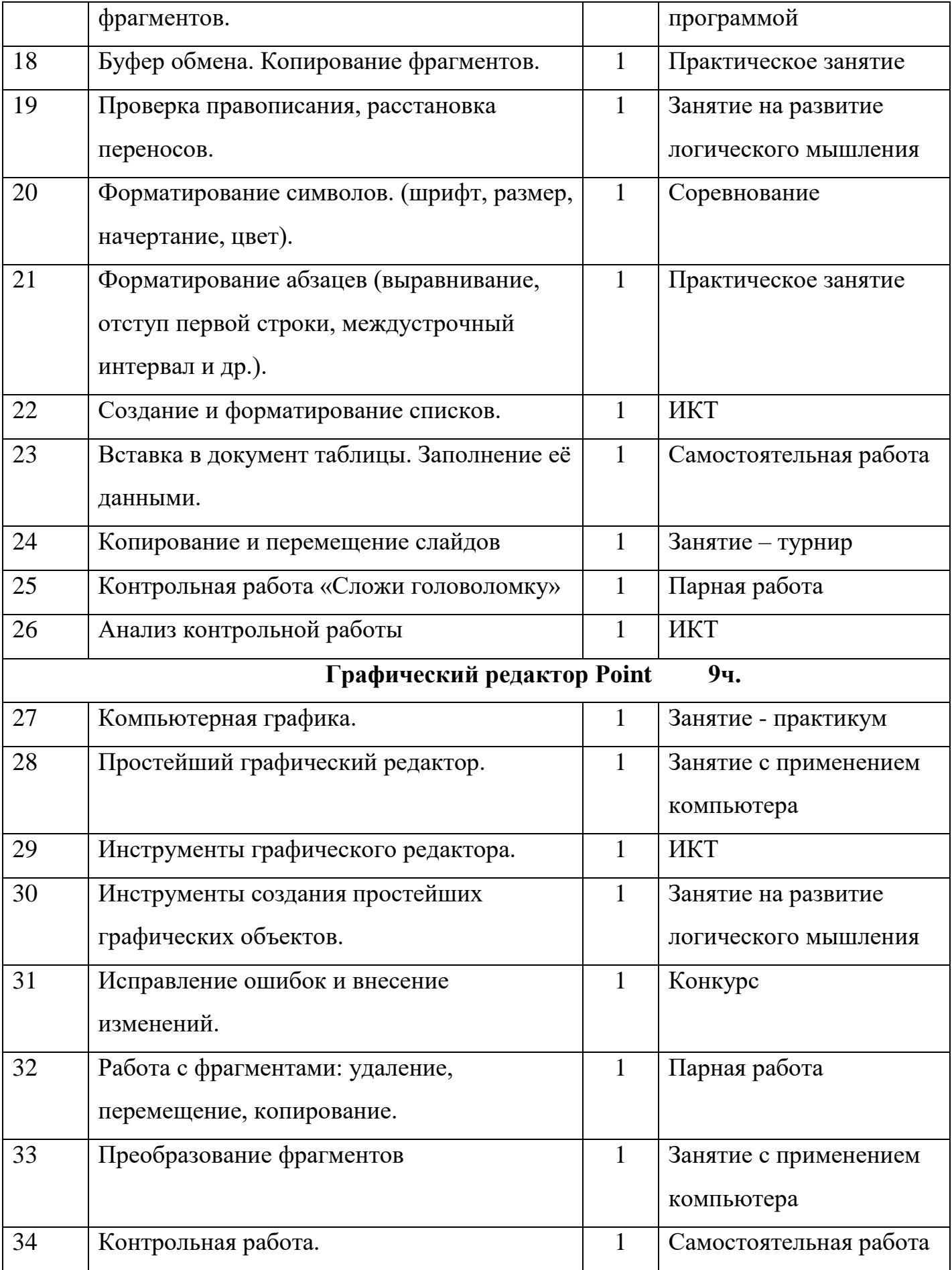

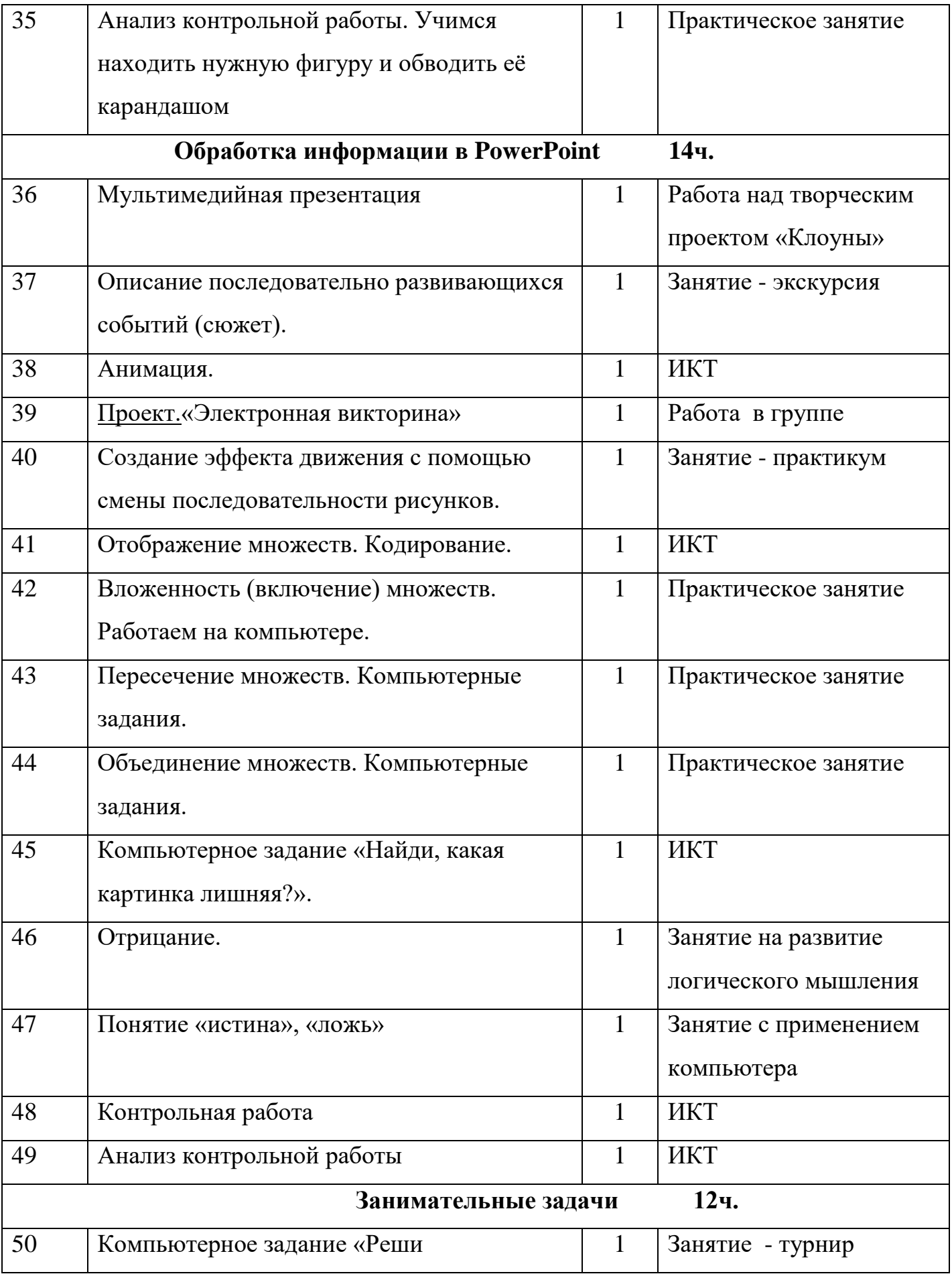

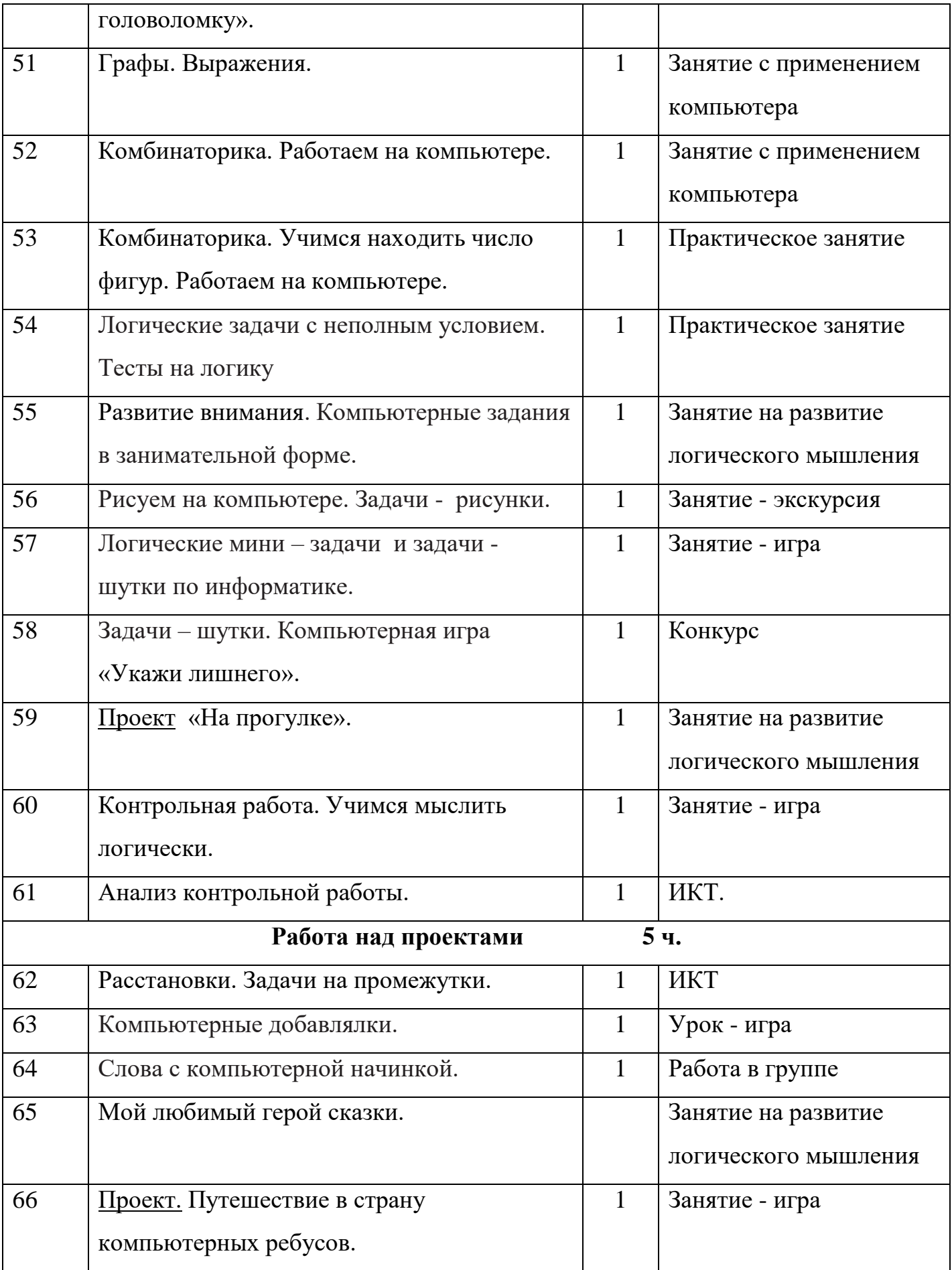

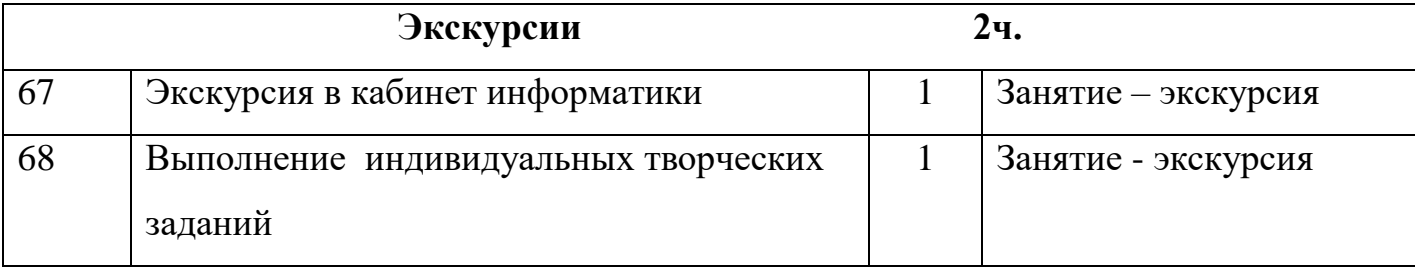

## **Календарный учебный график**

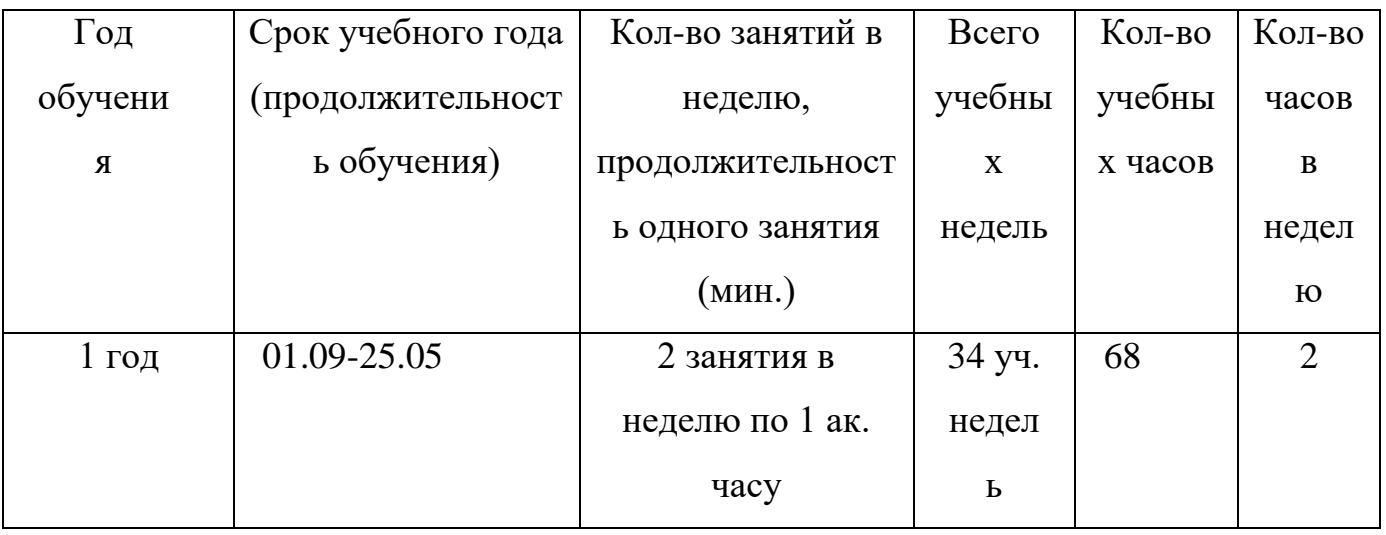

#### **Программа воспитания**

Воспитательнаяпрограмма является обязательной частью образовательной программы учреждения и призвана помочь всем участникам образовательного процесса реализовать воспитательный потенциал совместной деятельности и тем самым сформировать в учреждении воспитывающую среду.

### **ЦЕЛЬ И ЗАДАЧИ ВОСПИТАНИЯ**

Воспитание представляет собой целенаправленный и планомерный процесс по формированию и развитию личности человека в соответствии с нормами и правилами, принятыми в обществе.

**Цель программы:** воспитание гармоничной, духовно развитой, социально-активной личности учащегося, способной к постоянному самообразованию и самосовершенствованию; привитие ему нравственных принципов на основе изучения культурно-исторических, патриотических традиций семьи, учреждения, России.

#### **Задачи:**

способствовать приобретению опыта осуществления социально значимых дел;

•реализовывать воспитательный потенциал и возможности учебного занятия;

•воспитывать чувства патриотизма, активной гражданской позиции, сопричастности к истории России;

•развивать навыки самоопределения и самореализации;

•организовывать работу с семьями обучающихся, их родителями и или законными представителями, направленную на решение проблем личностного развития обучающихся;

•формировать и развивать духовно-нравственные ориентиры на основе традиционных общечеловеческих ценностей;

•реализация важных для личностного развития социально значимых форм и моделей поведения; формирование и развитие творческих способностей;

• способствовать ранней профессиональной ориентации.

• поддерживать деятельность функционирующих на базе центра образования.

В учреждении обучаются ребята дошкольного и школьного возраста. В процессе воспитания определяются основные приоритеты для каждого возраста обучающихся.

Ввоспитаниидетейследуетотметитьосновныенаправленияразвития:у мственное(интеллектуальное),физическое,нравственное,эстетическое , экологическое,гражданское.

*Умственное воспитание* ориентировано на развитие интеллектуальныхспособностейчеловека,интересакпознаниюокружа ющегомираисебя.

Задачиисодержание *нравственного(этического)воспитания* -

воспитание любви и уважения к семье как основной ценности, усваиваемойребёнкомспервыхлетжизни, имеющейнепреходящеезначе ниедля

человекавлюбомвозрасте. Приобщение детейкэлементарнымобщеприн ЯТЫМ

нормамиправиламвзаимоотношениясосверстникамиивзрослыми  $(B)$ моральным). Приобщение **TOM** числе  $e_{\Gamma}$  $\mathbf K$ общечеловеческимценностямивключениевсистемусоциальныхотнош ений; воспитаниеценностного отношения к собственному труду, труду других людей и егорезультатам.

Эстетическое воспитание - развитие эмоциональной отзывчивости художественной выразительности. насредства  $\mathsf{A}$ также  $\mathbf{B}$ использовании этихсредств детьми при передаче собственного отношения к действительности, кокружающемумиру; расширение граництворческого восприятиямира.

Физическое воспитание - воспитание ценностного отношения к своемуздоровью через формирование начальных представлений о здоровом образежизни. Воспитание культурно-гигиенических навыков, развитие физических качестви умений, формированиеосновбезопасностисобственнойжизнедеятельности, обе спечение комфортногои благоприятного психологического климата.

Гражданскоеипатриотическоевоспитание воспитаниепатриотических чувств, осознанное принятие ребенком традиций  $\overline{M}$ культурыродногонарода, поселка, района, округа. Черезсемью, родствен ников, друзей, природную социальное окружение среду  $\boldsymbol{\mathrm{M}}$ наполняются

конкретнымсодержаниемтакиепонятия, как «Отечество», «малаяродин а», «роднаяземля», «роднойязык», «моясемьяирод», «мой дом».

#### Экологическоевоспитание

основанонапониманиинепреходящейценностиприродыивсегоживого наЗемле.

Ввоспитаниидетеймладшегошкольноговозрастацелевымприоритет омявляетсяспособствование усвоению учащимися социальнозначимых знанийнормитрадицийобщества, вкоторомониживут.

Выделениеданногоприоритетасвязаносособенностямидетеймладше го школьного возраста: с их потребностью самоутвердиться в своемновомсоциальномстатусе-

статусеучащегося, тоесть научить ся соответствовать предъявляемымкн осителямданногостатусанормамипринятым традициям поведения. Такого рода нормы и традиции задаются вдополнительном образовании педагогами воспринимаются  $\boldsymbol{\mathrm{M}}$ детьми именнокакнормыитрадицииповедения обучающегося:

- уважатьстаршихизаботитьсяомладшихчленахсемьи; выполнятьпо сильную домашнюю работу, помогая старшим;

- бытьтрудолюбивым, какнаучебных занятиях, такивдомашних делах, доводитьначатоеделодоконца;

натьилюбитьсвою Родину-свойроднойдом, двор, улицу, свою страну;

- беречьиохранятыприроду;

- проявлятьдружелюбие;

- стремитьсяузнаватьчто-

тоновое, проявлять любознательность, ценить знания;

- бытьвежливымиопрятным, скромнымиприветливым;

- соблюдатьправилаличнойгигиены, вестиздоровый образжизни;

- уметьсопереживать, проявлять сострадание;

- уметьпрощатьобиды, защищатьслабых;

- отстаивать своё мнение и действовать самостоятельно,  $6e<sub>3</sub>$ помощи старших.

B детей являетсяспособствование воспитании приоритетом развитию социально значимых отношений обучающихся иценностныхотношений:

- ксемьекакглавнойопоревжизничеловека;

- ктрудукакосновномуспособудостижения благополучия человека,

- кзалогуегоуспешногопрофессиональногосамоопределенияиощущ ения уверенностив завтрашнемдне;

- ксвоемуОтечеству, своеймалойибольшой Родине;

- кприродекакисточникужизнинаЗемле;

- кзнаниямкакинтеллектуальномуресурсу, обеспечивающемубудущ еечеловека;

- кздоровью какзалогудолгой и активной жизничеловека;

- кокружающимлюдямкакбезусловнойиабсолютнойценности, какра вноправным социальным партнерам, с которыми необходимо выстраивать доброжелательные отношения;
- к самим себе как хозяевам своей судьбы, отвечающим за свое собственное будущее.

Ввоспитаниидетейюношескоговозрастаосновнымприоритето мявляется создание благоприятных условий для приобретения обучающимисяопытаосуществлениясоциальнозначимыхдел.

Выделение данного приоритета связано с особенностями обучающихсяюношеского возраста: потребностью  $\mathbf{C}$ ИХ  $\bf{B}$ жизненном самоопределении, ввыборе дальнейшего жизненного который открывается перед пути, ними напорогесамостоятельнойвзрослой жизни.

Важно, чтобы опыт оказался социально значимым:

- трудовой опыт;

- опыт дел, направленных на пользу своему родному городу;
- опыт выражения собственной гражданской позиции;

- опыт разрешения возникающих конфликтных ситуаций;

- опыт самостоятельного приобретения новых и знаний, проектной деятельности;

- опыт изучения и защиты культурного наследия человечества, опыт создания собственных произведений культуры, опыт творческого самовыражения;

- опыт ведения здорового образа жизни;

- опыт оказания помощи окружающим,волонтерскийопыт;
- опытсамопознанияисамоанализа.

## **ВИДЫ,ФОРМЫИСОДЕРЖАНИЕДЕЯТЕЛЬНОСТИ**

Инвариантныемодули:

- 1. «Воспитаниенаучебномзанятии».
- 2. «Воспитаниевдетскомобъединении».
- 3. «Ключевыекультурно-образовательныесобытия».
- 4. «Взаимодействиесродителями».
- 5. «Профессиональное самоопределение».

Вариативные модули:

- 1. «Экскурсии,походы».
- 2. «Медиапространство».
- 3. «Детскиеобщественныеобъединения»

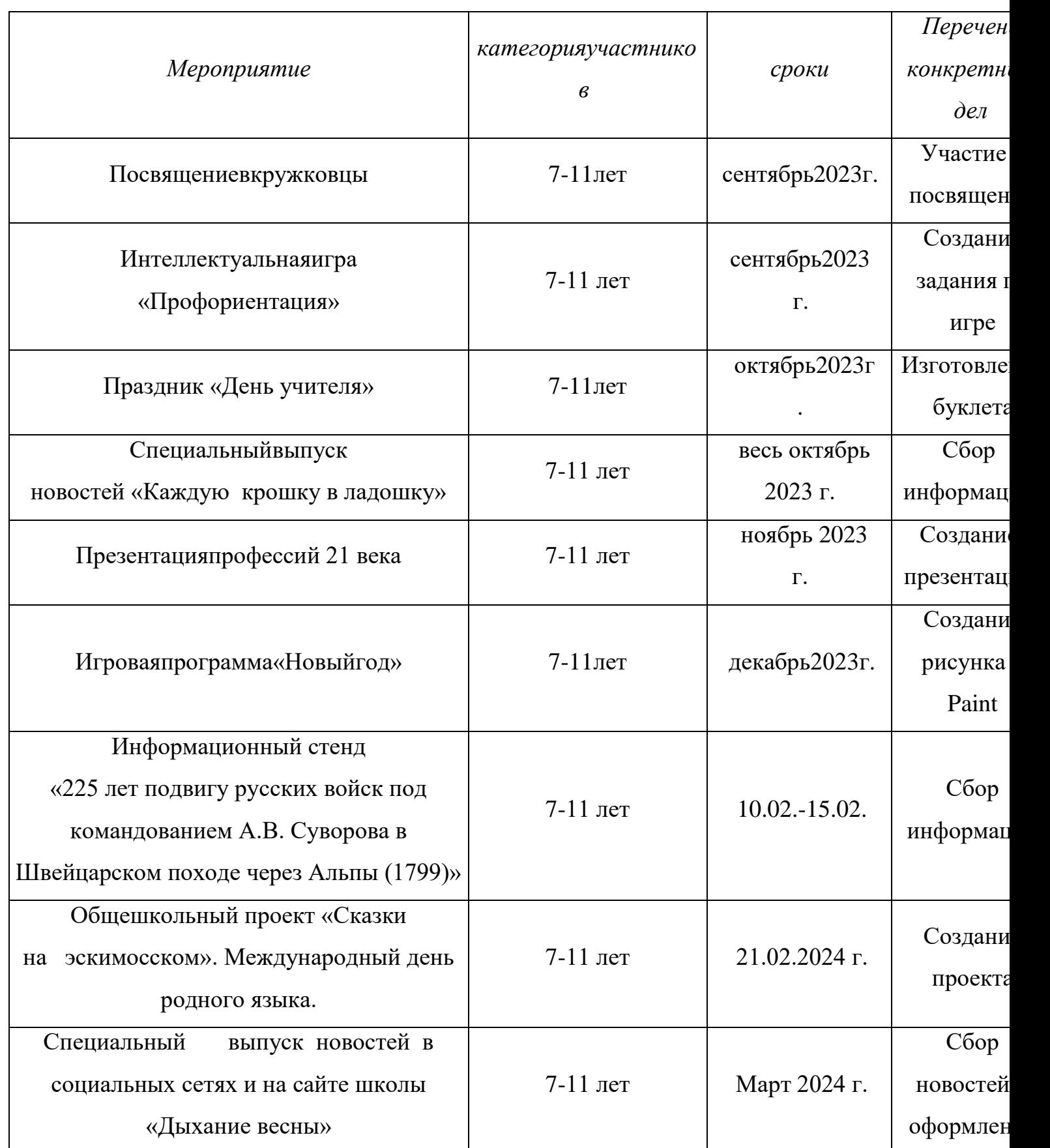

# **Календарный план воспитательной работы**

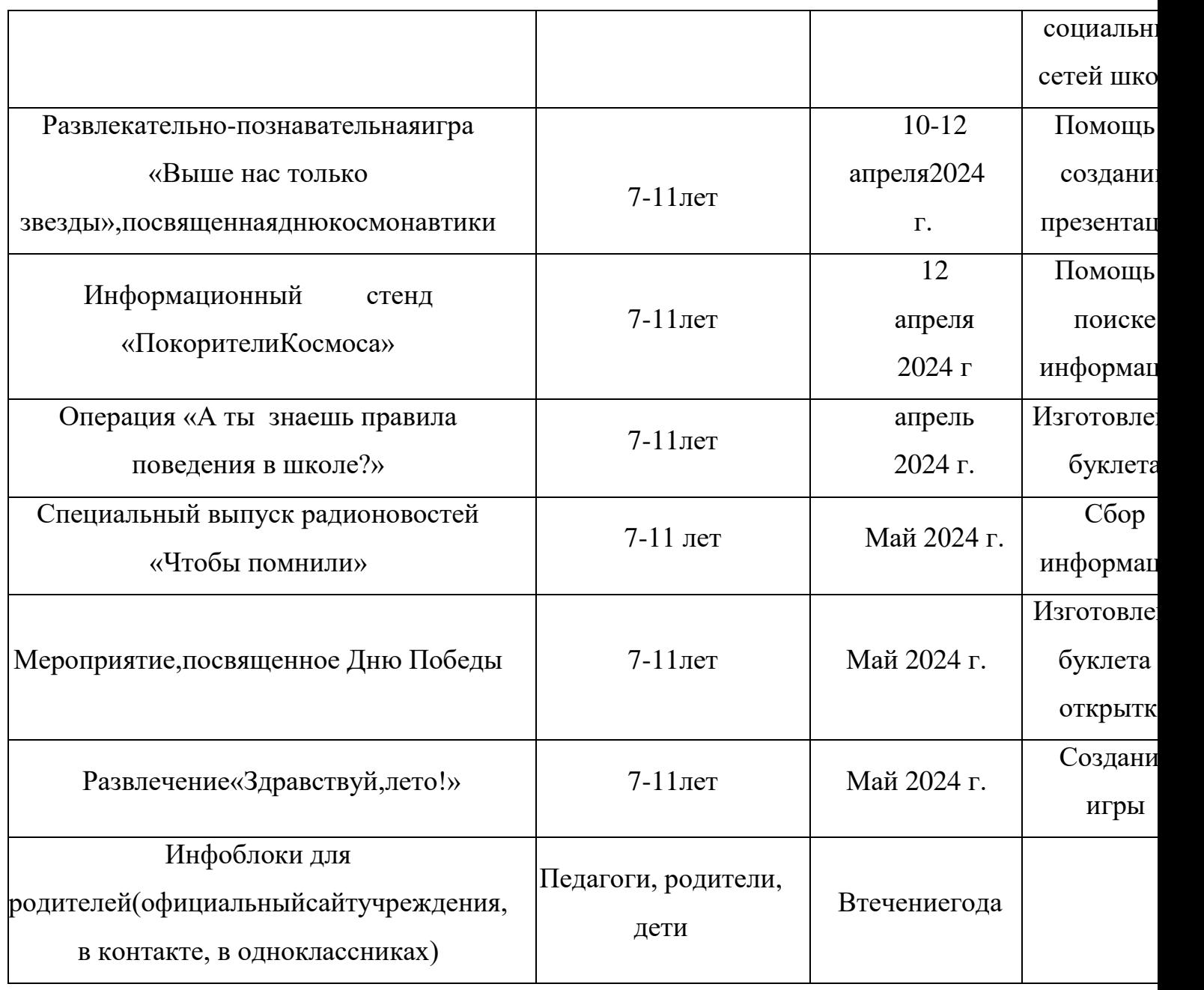

#### **Формы аттестации и оценочные материалы**

Оценку образовательных результатов учащихся по программе следует проводить в виде:

- тестирование, демонстрация моделей;

- упражнение-соревнование, игра-соревнование, игра-путешествие;

- викторины, конкурсы профессионального мастерства, смотры, открытые занятия;

- текущая и итоговая защита проектов.

Виды контроля:

- вводный, который проводится перед началом работы и предназначен для закрепления знаний, умений и навыков по пройденным темам;

- текущий, проводимый в ходе учебного занятия и закрепляющий знания по данной теме.

Формы проверки результатов:

- наблюдение за учащимися в процессе работы;

- игры;

- индивидуальные и коллективные творческие работы.

Формы подведения итогов:

- выполнение практических работ;

- контрольные занятия.

Итоговая аттестация учащихся проводится по результатам подготовки и защиты проекта.

Проверка усвоения учащимися программы производится в форме аттестации (входной контроль, текущая, промежуточная и итоговая), а также участием в выставках, конкурсах, соревнованиях. Формы и критерии оценки результативности определяются самим педагогом и заносятся в протокол (бланк ниже), чтобы можно было отнести обучающихся к одному из трех уровней результативности: высокий, средний, низкий.

Оценочными критериями результативности обучения также являются:

- критерии оценки уровня теоретической подготовки обучающихся: соответствие уровня теоретических знаний программным требованиям; широта кругозора; свобода восприятия теоретической информации; развитость практических навыков работы со специальной литературой, осмысленность и свобода использования специальной терминологии;

- критерии оценки уровня практической подготовки обучающихся: соответствие уровня развития практических умений и навыков программным требования; свобода владения специальным оборудованием и оснащением; качество выполнения практического задания; технологичность практической деятельности;

- критерии оценки уровня развития обучающихся детей: культура организации практической деятельности: культура поведения; творческое отношение к выполнению практического задания; аккуратность и ответственность при работе; развитость специальных способностей.

Мониторинг уровня обученности и личностного развития обучающихся,

карты оценки результатов освоения программы и описание критериев оценивания.

Критериями оценки освоения программного материала являются знания, умения, навыки, личностные качества, определенные данной программой:

1. Теоретические знания (по основным разделам учебного плана программы).

2. Владение специальной терминологией.

3. Практические умения и навыки, предусмотренные программой (по основным разделам учебного плана программы).

4. Творческие навыки.

5. Коллективная ответственность.

6. Умение взаимодействовать с другими членами коллектива.

7. Стремление к самореализации социально адекватными способами.

8. Соблюдение нравственно-этических норм.

Приложение 1.

#### **Условия реализации программы**

Степень реализации программы зависит от технической оснащенности компьютерного класса, наличия программного обеспечения и уровня материальной поддержки учебного процесса.

Для проведения практических занятий в компьютерном кабинете необходим следующий состав аппаратного и программного обеспечения:

Учебный компьютерный кабинет, удовлетворяющий санитарно– гигиеническим требованиям, для занятий группы 6-8 человек (компьютеры, парты, стулья, доска, шкаф для УМК), укомплектованный выделенным каналом выхода в Интернет.

*Материально-техническое обеспечение:*

Для полноценной реализации программы необходимо:

- создать условия для разработки проектов;

- обеспечить удобным местом для индивидуальной и групповой работы;

- обеспечить обучающихся аппаратными и программными средствами.

Учебная аудитория для проведения лекционных и практических занятий оснащенная мебелью.

*Аппаратные средства:*

- Компьютер; основная конфигурация современного компьютера обеспечивает обучаемому мультимедиа-возможности: видеоизображение и звук.

- Устройства для ручного ввода текстовой информации и манипулирования экранными объектами – клавиатура и мышь.

- Устройства для презентации: проектор, экран.

- Локальная сеть для обмена данными.

- Выход в глобальную сеть Интернет.

#### *Программные средства:*

- Операционная система.

- Файловый менеджер (в составе операционной системы или др.).

- Интегрированное офисное приложение, включающее текстовый редактор, растровый и векторный графические редакторы, электронные таблицы и средства разработки презентаций.

*Дидактическое обеспечение:*

- Персональный компьютер.

### *Информационное обеспечение:*

- профессиональная и дополнительная литература для педагога, учащихся, родителей;

- наличие аудио-, видео-, фотоматериалов, интернет источников, плакатов, чертежей, технических рисунков.

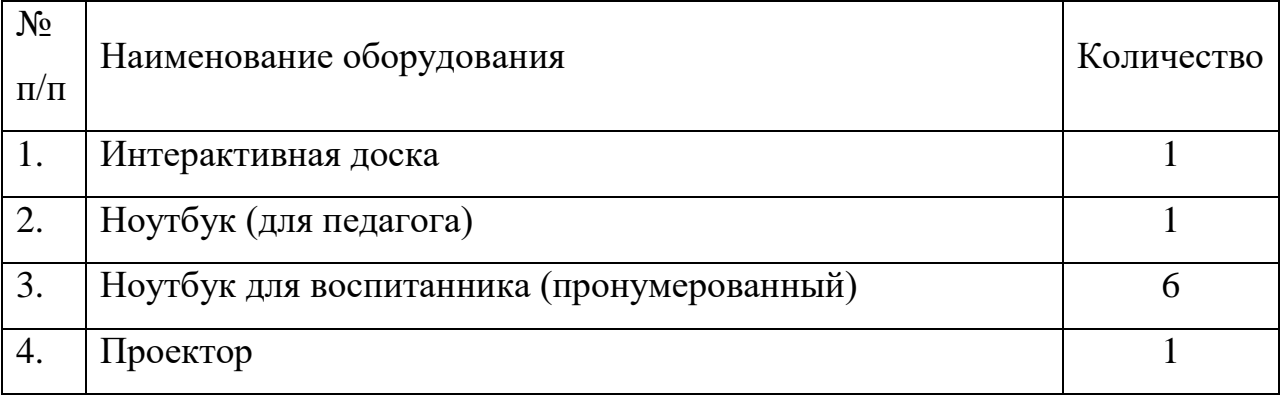

*Кадровое обеспечение.*Педагог дополнительного образования «Инфознайка» Сафьянова Марина Сергеевна, учитель математики, информатики и физики

# **Учебно-методическое обеспечение и материально-техническое обеспечение образовательного процесса**

#### *Учебно-методическое обеспечение*

Для реализации программы «Инфознайка»сформирован учебно методический комплекс, который постоянно пополняется. Учебнометодический комплекс имеет следующие разделы и включает следующие материалы:

#### **Методические материалы для педагога**

1. Методические рекомендации, конспекты занятий, сценарии мероприятий, памятки. Сценарии каникулярных мероприятий «Турнир знатоков», «Самый умный». Учебные презентации, видеоролики. Практические работы по темам программы. Комплексы оздоровительнопрофилактических упражнений, предотвращающих иснижающих утомление обучающихся (для среднего школьного возраста).

2.Диагностический инструментарий: Тесты для входной и промежуточной диагностики. Журнал критериальных оценок.

3. Организационно-методические материалы: Перспективный план работы педагога на текущий год; Календарно-тематическое планирование учебного материала на учебный год; Отчет о деятельности педагога за прошедший учебный год. Инструкции по охране труда и технике безопасности. Положения, приказы, информационные письма о проведении мероприятий различного уровня по профилю объединения.

#### **Литература для педагога**

Общепедагогическая,психологическаяиметодическаялитература

1. Гин, А.А. Приѐмы педагогической техники: свобода выбора, открытость, деятельность, обратная связь, идеальность: Пособие для учителей / А.А. Гин. – Гомель: ИПП «Сож», 1999. – 88 с.

2. Григорьев, Д.В. Внеурочная деятельность школьников. Методический конструктор: пособие для учителя / Д.В. Григорьев, П.В. Степанов. – М. : Просвещение, 2011. – 223 с. – (Стандарты второго поколения).

#### **Специальнаялитературапометодикеинформационныхтехнологий**

1. С. Шапошников. Введение в Scratch. Цикл уроков по программированию для детей. – Лаборатория юноголинуксоида, 2011.

2. В.Г. Рындак, В.О. Дженжер, Л.В. Денисова. Проектная деятельность школьника в среде программирования Scratch. Учебно-методическое пособие. – Оренбург, 2009

3. А.Г. Жадаев Наглядный самоучитель FlashCS4. – СПб.: БХВ-Петербург, 2009

4. В.И. Глизбург, Е.С. Самойлова Информатика и ИКТ. Комплексная подготовка. М.: Айриспресс, 2013

5. А.М. Горностаева Диалог с компьютером. Интерактивные средства обучения, созданные при помощи программы MacromediaFlash: компьютерная графика, мультимедийные энциклопедии, интерактивные приложения. – М.: Глобус, Волгоград: Панорама, 2008.

6. Семакин И.Г., Шестаков А.П. Основы алгоритмизации и программирования: Учебник для сред.проф. образования / И.Г. Семакин, А.П. Шестаков. - М.: Издательский центр "Академия", 2008.

7. Киселев Г.М., Бочкова Р.В., Сафонов В.И.Информационные технологии в экономике и управлении (эффективная работа в MS Office 2007): Учебное пособие. - Издательство: Дашков и К, 2010 г.

8. Горбачев А.Г., КотлеевД.В.MicrosoftWord. Работайте с электронными документами в 10 раз быстрее. - Издательство: ДМК Пресс, 2007 г. 20

9. Горбачев А.Г., КотлеевД.В.MicrosoftExcel. Работайте с электронными таблицами в 10 раз быстрее. - Издательство: ДМК Пресс, 2009 г.

10. Васильев Ю.В.Сводные таблицы в MicrosoftExcel. - Издательство: Сибирское университетское издательство, 2008 г.

11. Денисов А. Интернет. – СПб., 2000.

12. Кирсанов Д. Web-дизайн. – СПб., 1999.

13. Найк В. Стандарты и протоколы Интернета. – М., 1999.

14. Бесплатная Web-страница своими руками: подроб. иллюстрир. рук./под ред. В.Б.Комягина.-М.: Лучшие книги, 2005.-240 с.

15. Общение в Интернете и ICQ. Легкий старт.-СПб.: Питер, 2005.- 144 с.- (Серия «Легкий старт»).

16.Босова Л.Л., Босова А.Ю., Коломенская Ю.Г. Занимательные задачи по информатике. – М.: БИНОМ. Лаборатория знаний, 2006.

17. Горячев, А. В. Информатика в играх и задачах. 2 класс. Ч. 1, 2. – М.: Баласс, 2012.

18 .Интернет-ресурс: http://metodist.lbz.ru/authors/informatika/3/

19. Каталог методических разработок:

<http://metodist.lbz.ru/konkursy/files/konkmr/5-2011.pdf>

http://metodist.lbz.ru/content/videocourse/info.php

20. Цифровые образовательные ресурсы: http://school-collection.edu.ru

## **Дидактические материалы для учащихся**

1. Медиапособия: учебные фильмы, компьютерные тесты, медиапрезентации по темам занятий.

2. Раздаточный материал по темам занятий: комплект задач и заданий разного уровня по каждой теме.

## *Приложение 1*

Диагностический материал

## **Проверочнаяработа**

Фамилия,имя

Задание№1

## Выберипредметыжѐлтого цвета

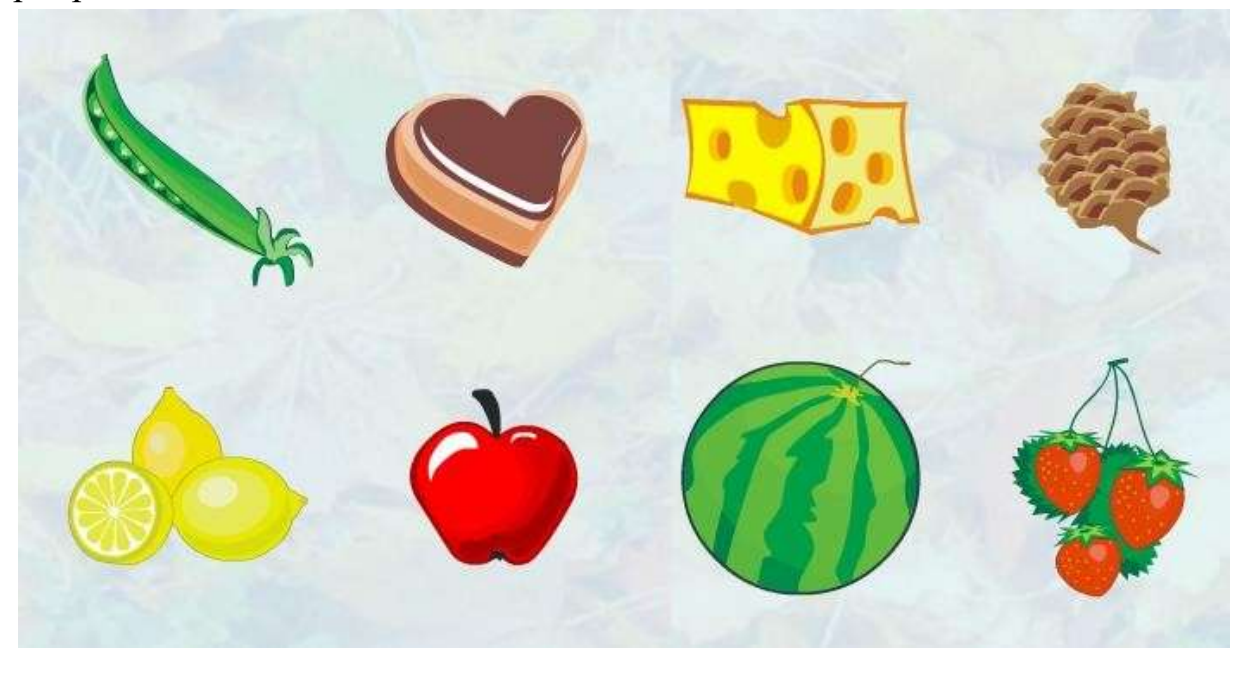

*Выберипредметыкрасного цвета*

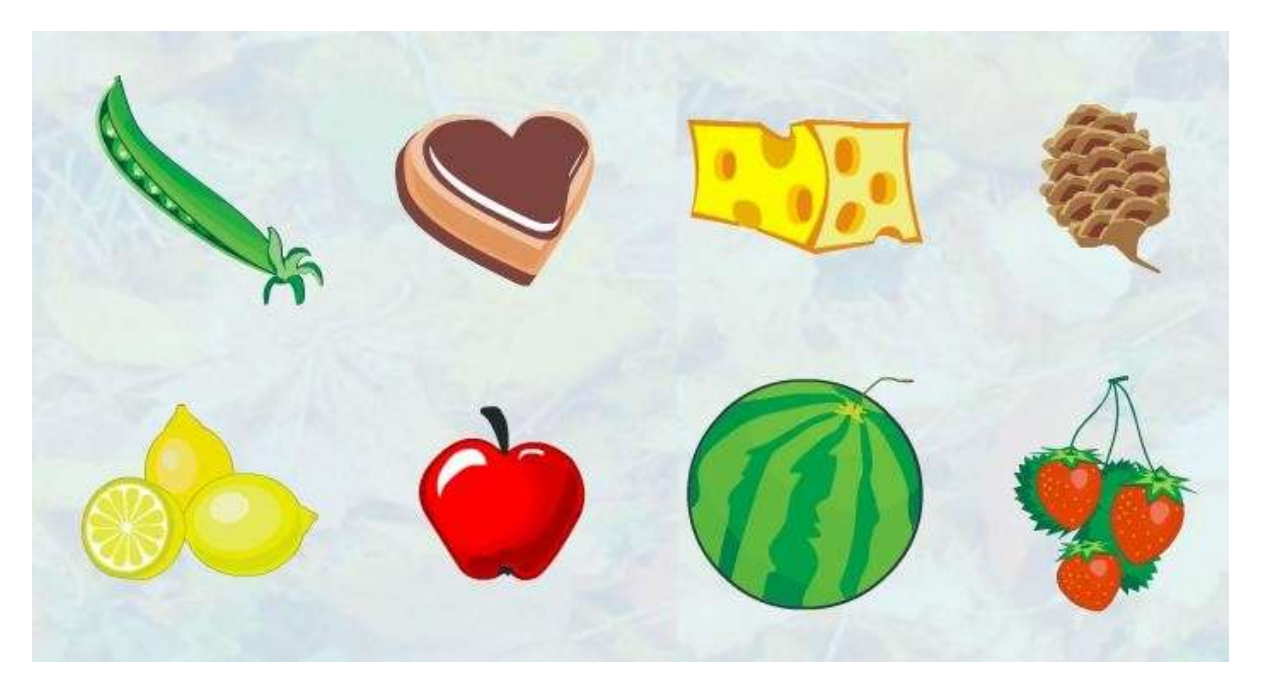

Задание№2

Сосчитайпредметы, расставь подрисункамичислаизнаксравнения

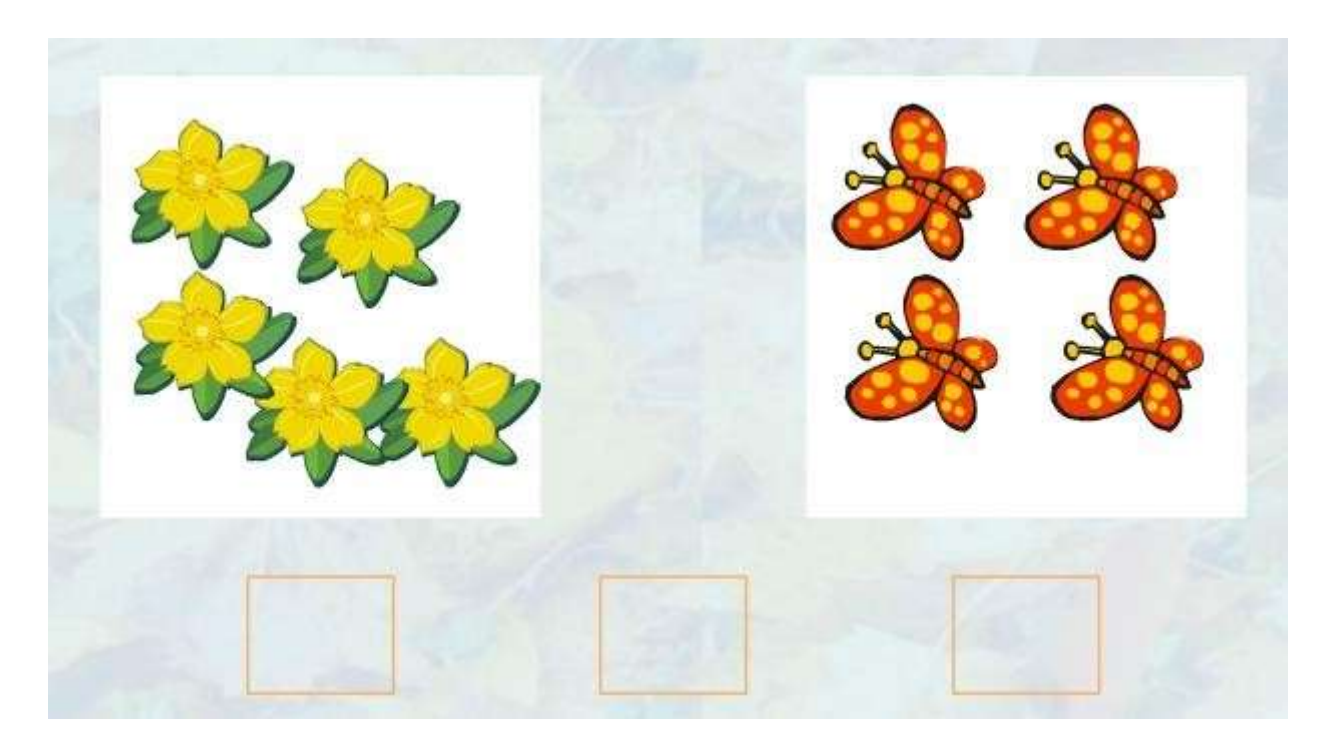

Выбериоднолишнееживотное

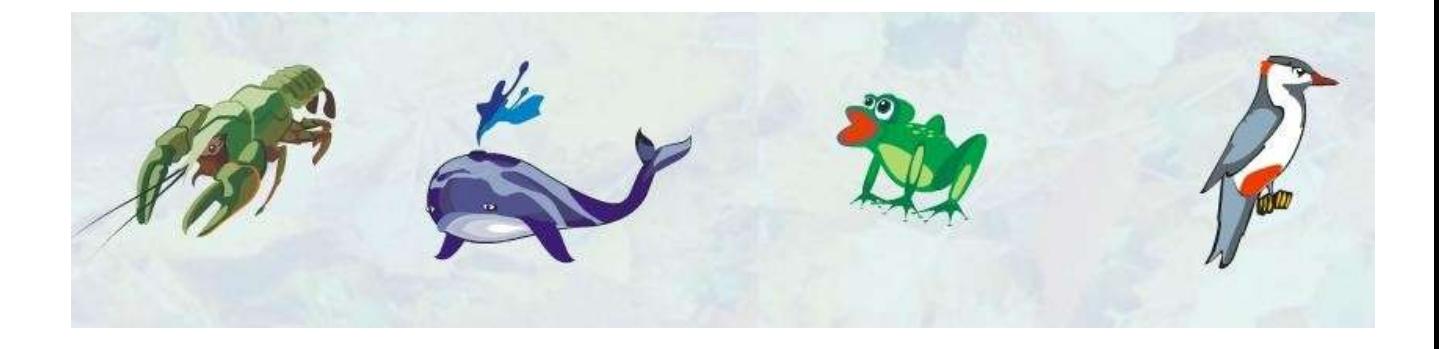

Расположирисункипоубыванию количестварыбок (поставь номера)

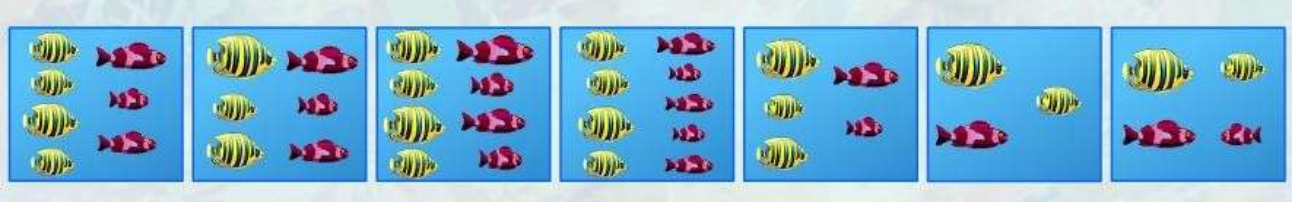

## Задание№3

Выбериназваниемножестваиегоэлементы

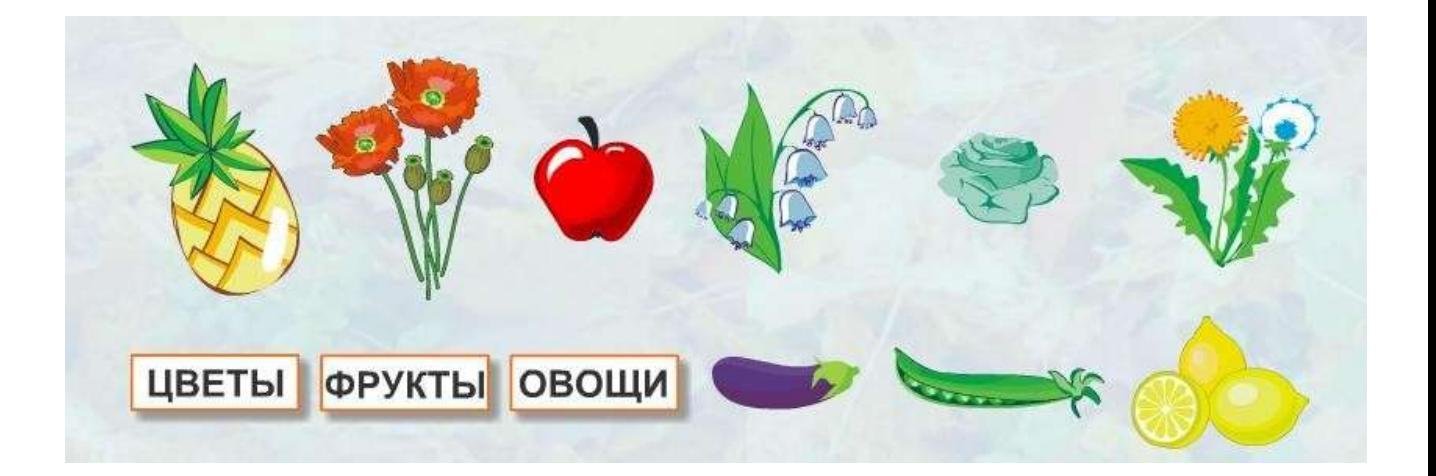

Сделаймножестваодинаковыми. Вычеркнипо одномурисунку.

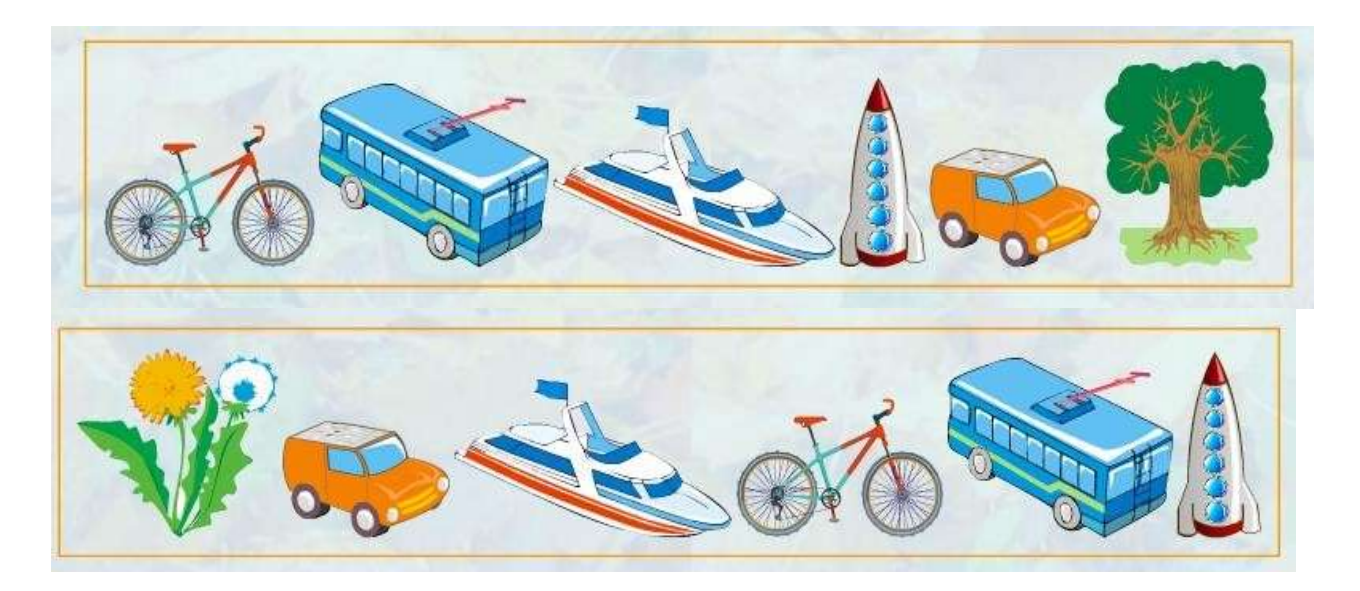

Задание№4

#### Соединипротивоположныепосмыслуслова

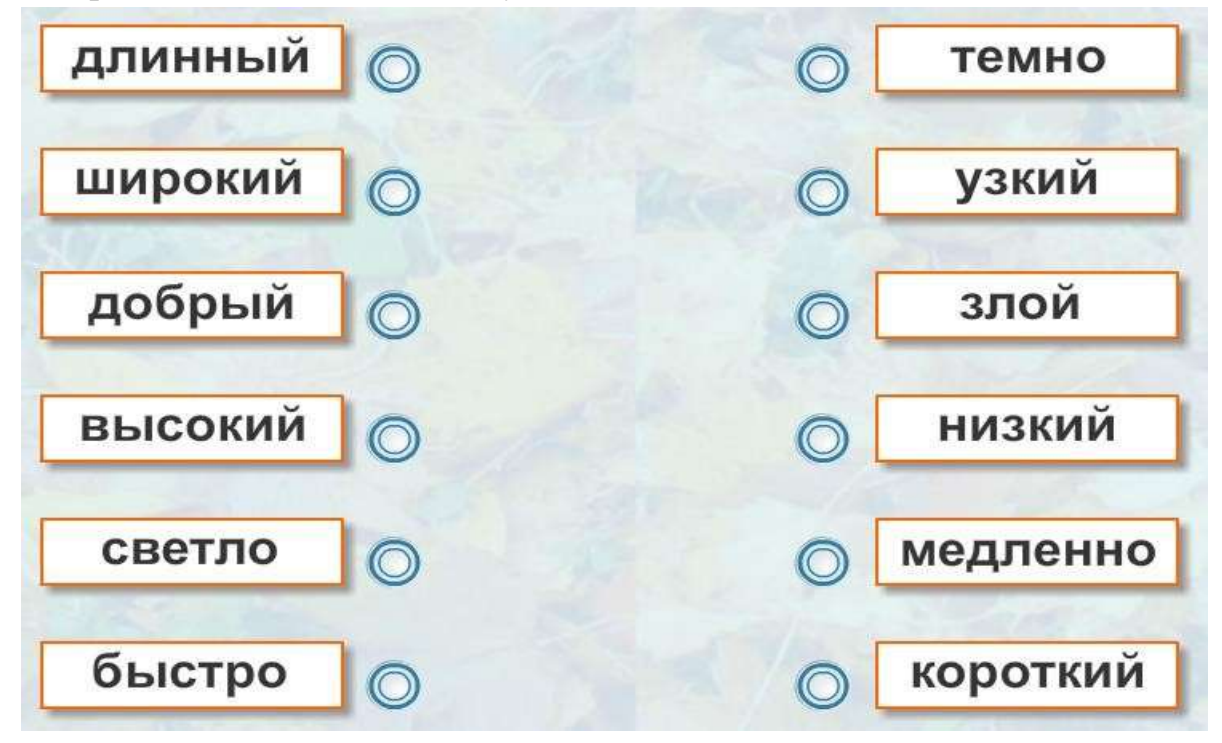

Задание№5. Соединистрелкамипосмыслу.

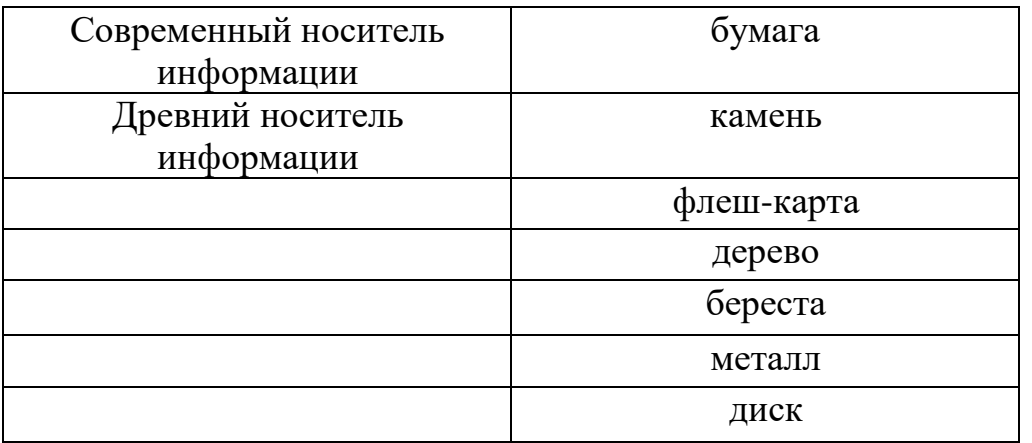

Задание№6. Передтобойалфавит, пронумерованныйпопорядку.

 $1-a$  $2 - 6$  $3 - B$  $4-\Gamma$  $5 - \pi$ 6-e 7-ë  $8-x$ 9-з 10-и 11-й 12-к 13-л 14-м 15-н 16-о 17-п 18-р 19-с 20-т 21-у 22-ф 23-х 24-ц  $29 - b130 - b$ 25-ч 26-ш 27-щ28-ъ  $31 - 3$   $32 - 10$  $33 - R$ Расшифруйслова:  $a)$ 10,15,22,16,18,14,1,20,10,12,1.

## б)20,3,16,18,25,6,19,20,3,16. *в)1,13,4,16,18,10,20,14*

Задание № 7. Необходимо в графическом редакторе Paint создатьследующиефигурыи закраситьих

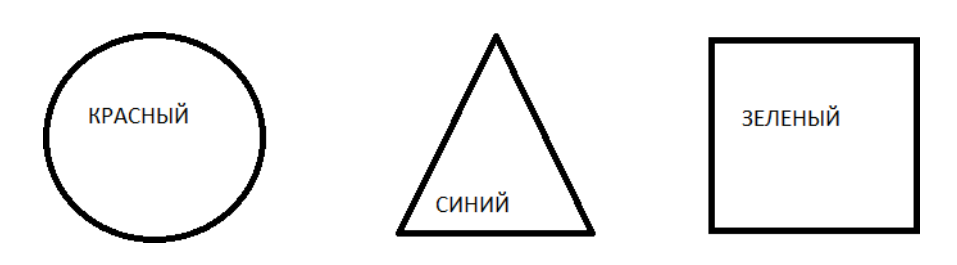

*Задание№8.MicrosoftPowerPointнужендля:*

- *-* Созданияиредактированиятекстовирисунков.
- *- Длясозданиятаблиц.*
- *-* Длясозданияпрезентацийифильмовизслайдов.

*Задание № 9. Какую клавишу/комбинацию клавиш необходимо нажатьдлязапуска демонстрациислайдов?*

*-* Enter. *-F5.*

*- ЗажатькомбинациюклавишCtrl+Shift.*

## Диагностический материал

## Итоговаяпроверочнаяработа

Фамилия,имя

Задание № 1. В данном задании каждая буква алфавита зашифрованапаройчисел:

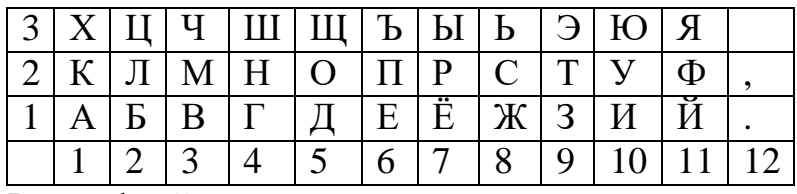

Расшифруйслова:

 $a)(1,2); (2,2); (10,2); (2,1); (4,2); (10,1); (1,2); (1,1).$  $(6)(4,1); (7,2); (10,2); (4,3); (1,1).$  $B(3,3); (6,1); (8,2); (4,2); (5,2); (1,2).$ 

Задание№2..Соединистрелкамипосмыслу:

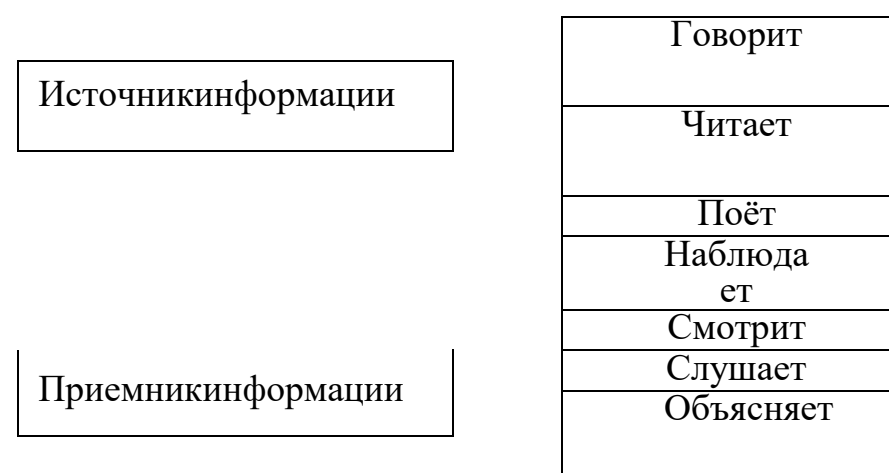

Задание№3.Выбериправильноеутверждение.

1. Компьютерслужитилидляхранения, илидля обработки, илидл япередачиинформации.

Компьютерслужитидляхранения, идля обработки, идля переда 2. чиинформации.

3.

Задание№4. Правильновыключить компьютер, это:

- Alt+F4→Выключитькомпьютер →Да  $\mathbf{1}$ .
- $\overline{2}$ .  $\Pi$ уск $\rightarrow$ Завершениеработы Windows  $\rightarrow$ Да
- $\overline{3}$ . Пуск→ЗавершениеработыWindows →Выключитькомпьютер→Да

Задание №5. Когдаиндикатор Caps Lockгорит:

- $1.$ Вводятсятолькорусскиебуквы
- $2.$ Вводятсяспециальныезнаки
- $\overline{3}$ . Вводятсязаглавные буквы

Задание № 6. Если в режиме русских букв нажать комбинацию клавиш $\text{Shift} + 4$ , тонапечатается:

- 1. знак"\$"
- 2. цифра"4"
- 3. знак";"
- 4. напечатаютсявсезнаки, изображенные наэтой клавише

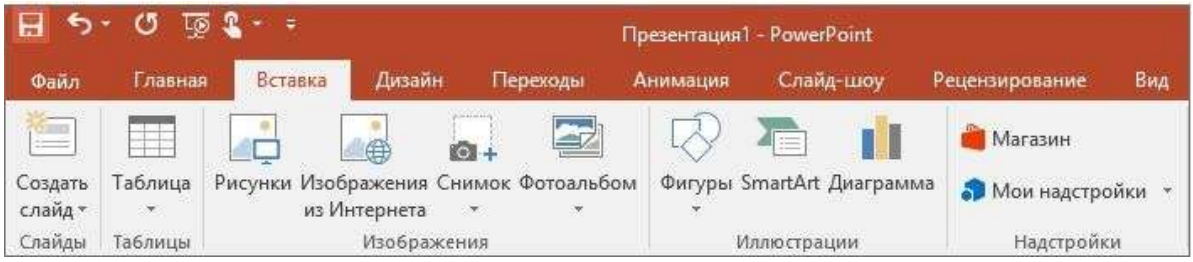

Задание№7. ДлячегопредназначеннаяданнаявкладкавМicrosoftPo werPoint?

- 1. Для создания переходов между слайдами, удаления слайдов, измененияцветафонаинастройкирабочейобласти.
- $2.$ Длявставкивпрезентациюграфиков, изображений, диаграммитакда
- лее.

 $\mathfrak{Z}$ . Дляизмененияпараметровшрифта, выборашаблонов, настройкицве товыхпараметровиразметкислайдов.

Задание N<sub>2</sub>8. Чтоизсе бяпредставляет программа PowerPoint?

ПрограммноеобеспечениеMicrosoftOffiседлясозданиястати  $1.$ чныхидинамичныхпрезентаций.

2. Программноеобеспечениедля создания и обработкитабли чныхланных.

## Задание№9.MSWord–это:

- 1. текстовыйредактор;<br>2. электроннаятаблица
- 2. электроннаятаблица;<br>3. управлениебазамидан
- управлениебазамиданных.

Задание№10.СоздатьвтекстовомредактореWordобъявление:

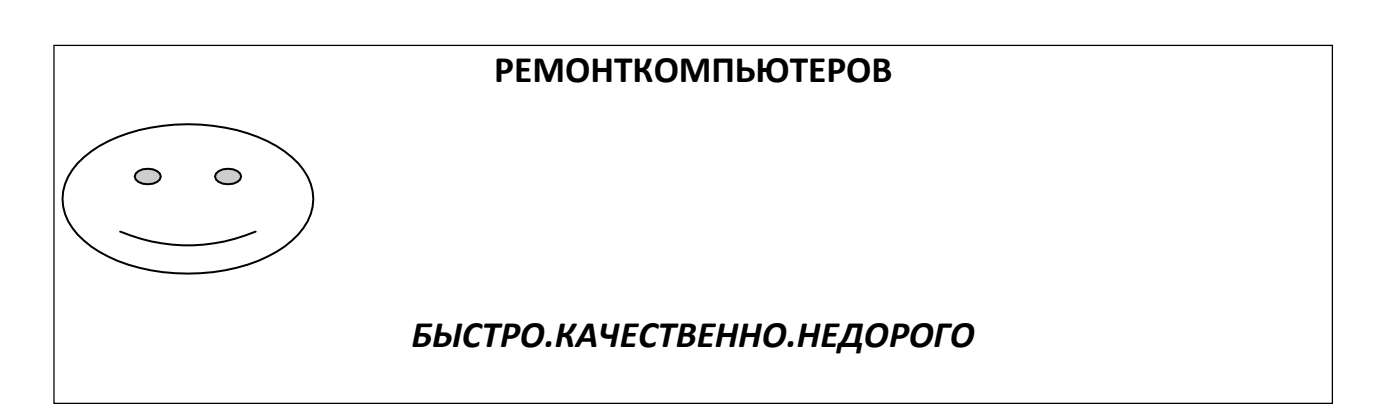

#### Результатыдиагностическогоконтроля

объединения«

 $\lambda$  20  $/20$  уч.год

 $\Phi$ .*H*. Первичныйконтро Итоговыйконтрол  $\overline{O}$  $\rm{11P}$  $\mathbf P$ Уровень мотивации воспитанн мотивации Уровень георетиче георетиче грактичес трактичес Уровень учащ **Анэяод** Уровень  $y$ ровень ଟ୍ଟ оовень егося 1  $\%$  $\%$  $\%$  $\%$  $\%$  $\%$  $\%$  $\frac{0}{0}$ высокий ИТОГ  $\mathbf{O}$  $\frac{0}{0}$  $\frac{0}{0}$  $\frac{0}{0}$  $\frac{0}{0}$  $\%$  $\frac{0}{0}$  $\frac{0}{0}$ средний  $\%$  $\%$  $\%$  $\%$  $\%$  $\%$  $\frac{0}{0}$  $\%$ низкий  $\overline{\%}$ 

Примечание. Уровеньразвития учащих ся оценивается наосновании раз работанных авторскихконтрольно-измерительныхматериалов.

Диагностическиерезультатынавыковиуменийклассифицируютсявтак ойлогическойпоследовательности, вкакойизучаются:

\*Первоначальныезнания, уменияинавыки.

Ихдиагностикапроводитсявначалеучебногогодадля

 $\overline{O}$ 

пределения"входных"способностейучащихся.

\*Итоговыезнания, уменияинавыки, приобретенные навсех этапахобраз овательногопроцесса. Итоговыйконтрольпроводитсяпозавершениивс егоучебногопроцесса, чтобыопределить качествообученности, всоотве тствииспоставленными наэтихэтапах целями изадачами.

## **AHKETA**

дляизучениямотивации(первичной)учащихсякзанятиямв

объелинении

- 1) Каквыузналиовидедеятельности, которымзанимаетесь?
	- а. Отпедагогаучреждения;
	- **b.** Отдрузей;
	- с. Отклассногоруководителя;
	- d. Отродителей(родственников);
	- е. Пообъявлению вшколе;
	- f. Вашвариантответа
- 2) Почемувывыбралиименноэтотвиддеятельности?
	- а. Впервыерешилпопробовать;
	- b. Всегданравилсяэтотвид деятельности;
	- с. Началпосещатьиз-задрузей, которыездесьзанимаются;
	- d. Попросьберодителей;
	- е. Этозанятиевходитвшкольноерасписание;
	- f. Вашвариантответа
- 3) Почему вы занимаетесь этим видом деятельности (выберите 5вариантови пронумеруйтеихпостепениважности длявас):
	- а. Хочунаучитьсяделатьэтосам(а);
	- b. Хочубытьинтереснымчеловекомвглазахсверстников;
	- с. Хочудостичьуспехавэтойдеятельности;
	- d. Хочусамостоятельновыбиратьсебеделопо душе;
	- е. Мневажнопризнаниемоихуспеховродителямиипедагогами;
	- f. Хочувбудущемзаниматьсяэтимделомпрофессионально;
	- g. Посоветовалидрузья;
	- h. Родителидляменявыбралиэтозанятие;
	- і. Хочуобщаться сосверстниками послеуроков вшколе;
	- і. Мнеуютноихорошовобъединении, мнездесьнравится

## 4) Интересноливамназанятиях?

- а. Да;
- b. Her;
- с. Невсегда;
- 
- 5) Планируете ли вы в следующем году заниматься этим видомдеятельности?
	- а. Да;
	- b. Her:
	- с. Незнаю;
	- d. Вашвариантответа\_

Высокий уровень - четко выраженный интерес, устойчивая мотивация. Стремление к овладению профессией, связанной с творческой деятельностью; интересна уровне профильнойподготовки.

Средний уровень - мотивация неустойчивая, связанная с «престижностью видадеятельности». Интересиногдаподдержива етсясамостоятельно.

Низкий уровень-мотив случайный, кратковременный. Неосознанный интерес, навязанный извнеили науровне любознательности.

Уровеньвоспитанности

Обеспечиваетсянаблюдениемвпроцессеучебно-воспитательнойработы:

- Заповедениемвгруппедетей-

сверстников, отношением квзрослым (вежливость, доброжелательнос тьи т.д.);

- Запосещениемзанятийиактивностью участиявжизнио бъединения;
- Завнешнимвидомипроявлениямисоблюденияправилгигиены;

- Запроявлениямиотношениякпредметнойсреде(аккуратность, бе режливость);

- За активностью детей в добывании новой информации, для формированиябанкаидейпо

совершенствованию жизнедеятельностивобъединении;

- Запроявлениемготовностикпреобразованию поставленной задач иипоисковой, экспериментальной работе (вучебной иорганизаторско йдеятельности);

Уровеньтеоретическихзнаний

Обеспечивается в форме тестирования, собеседования в зависимости

отпрограммыивозрастаучащихся (проверкаобразно

-логическогомышления)

Уровеньпрактическихнавыков

Обеспечивается в форме наблюдения за выполнением практической работы санализом и пояснением самим учащимся, устных опросов, выполнение

заданийпоразделамитемампрограммы, учитываются результаты участ иявконкурсах.

Припроверкезнанийтеорииипрактическихнавыковучащихсязап олняется оценочная карта группы, где отображаются следующие показателиуровней творческогоразвития воспитанника:

- 1. Высокий уровень от 70 до 100%
- 2. Средний уровень от 40 до 69 %
- 3. Низкийуровень -менее40%